**[寻尚岩](https://zhiliao.h3c.com/User/other/397)** 2017-05-30 发表

终端使用iNode进行Portal认证,服务器侧配置的服务带后缀,而iNode在认证时不选择后缀,此时会有 一定概率提示安全认证失败,如下图所示。

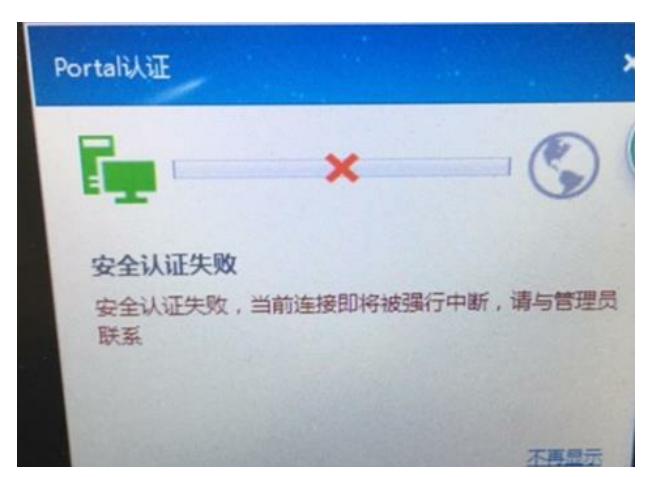

## iNode提示安全认证失败,随后断开连接。

本文同时分析安全认证通过和安全认证失败时的日志,通过两者的对比找出安全认证失败的原因。

首先说明下复现问题的时间点,因为服务器(5月13号)和终端PC时间(5月17号)不一致 所以i Node日志和服务器侧日志时间对不上。

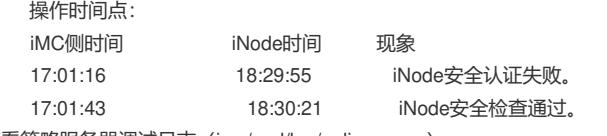

查看策略服务器调试日志(imc/ead/log/policyserver),

## 认证不通过时的调试日志如下

2017-05-13 17:01:18 [策略服务器] [信息 (0)] [24] [ProxyRequestHandler::run] test ; EAD认证上线请求 报文(1) ; 02:00:4C:4F:4F:50 ; 30.30.30.1 ; 报文解析成功

userName: test

hwAddr: 02:00:4C:4F:4F:50

clientPort: 10102

针对客户端请求报文,服务器侧有如下报错

2017-05-13 17:01:25 [策略服务器] [调试 (0)] [15] [CamsOnlineTable::synchronize] OnlineUser<test, 3 0.30.30.1, 02:00:4C:4F:4F:50, **null**>

2017-05-13 17:01:18 [策略服务器] [错误 (141584)] [17] [CamsOnlineTable::synchronize] 无法找到用 户"OnlineUser<test, 30.30.30.1, 02:00:4C:4F:4F:50, null>"(userServiceId="null")在CAMS在线表的对 应记录

2017-05-13 17:01:18 [策略服务器] [信息 (0)] [17] [RequestProcessor::procRequestLogon] 同步用户 te st 上线请求处理时,获取在线信息失败

认证通过时的调试日志如下:

2017-05-13 17:01:44 [策略服务器] [信息 (0)] [24] [ProxyRequestHandler::run] test ; EAD认证上线请求 报文(1) ; **6hZLPXTD** ;02:00:4C:4F:4F:50 ; 30.30.30.1 ; 报文解析成功

userName: test

hwAddr: 02:00:4C:4F:4F:50

**eventSeqID: 6hZLPXTD**

clientPort: 10102

针对客户端请求报文,服务器侧回应如下

2017-05-13 17:01:44 [策略服务器] [调试 (0)] [17] [OnlineUserManager::manage] 用户 "OnlineUser<te st@portal, 30.30.30.1, 02:00:4C:4F:4F:50, **6hZLPXTD**>" 被纳入服务器管理

2017-05-13 17:01:44 [策略服务器] [调试 (0)] [17] [RequestProcessor::addUserEvent] 成功地将事件 U serEvent<Least-TriggerTime=2017-05-13 17:01:44, TriggeredCount=0, test@portal, 30.30.30.1, 02:0 0:4C:4F:4F:50, UPDATE\_OS\_VERSION, ISOLATION,6hZLPXTD> 加入事件队列

从以上日志看出两者的区别就在于一个**eventSeqID,**iNode认证失败时是没有这个值的,而认证通过 时包含该值。这个ID是用来唯一标识一个在线用户的,策略服务器首先根据该ID查询在线用户,如果 获取不到该值,就会根据登录名查询,如果可以获取到该值就不再根据登录名查询。从上面日志看出

,认证失败的时候iNode客户端请求报文是没有该值的,同时用户的登录名和UAM的在线表也不一致, 所以导致认证失败;而认证通过的情况下iNode请求报文是包含该值的,所以即使登录名不一致,认证 也不会出问题。

那么iNode又是如何获取这个eventSeqID值的呢。 继续分析iNode客户端在这两个时间点的调试日志: 认证失败时的调试日志如下: 55秒时收到认证通过报文 [2017-05-17 **18:29:55**] [DtlCmn] [73c] PortalPkt Packet Type: [CODE\_PP\_LOGIN\_RESPONSE] Client <--- Server/Bas Head: Version =  $0x2(Porta!)$ ; HeadType =  $0x65$ ; AuthType = 0; Rsvd = 0; SeriOno= 2155; RegId0 = 0 ; ReqId1 = 0; UserIP = 30.30.30.1; UserPort = 0; ErrCode = 0; AttrNum = 12; Attributes: EX\_ATTR\_HANDSHAKE\_DELAY = 600000; EX\_ATTR\_HANDSHAKE\_OVERTIME = 1800000; EX\_ATTR\_USER\_STATUS = 99; EX\_ATTR\_TIME\_STAMP = 1494654382218; EX ATTR DHCP DELAY =  $3000$ ; EX\_ATTR\_DHCP\_TIMES = 3; EX\_ATTR\_USER\_PORT\_NO = H3C-vlan-01-0030@vlan; EX\_ATTR\_USER\_ID = 2528892224761160283; EX\_ATTR\_USER\_SELF\_SERVICE\_URL = http://100.100.100.100:8080/selfservice/modifyPasswordByURL.jsf?username=; EX\_ATTR\_EAD\_AGENT\_IP = 100.100.100.100; EX\_ATTR\_EAD\_AGENT\_PORT = 9019; 57秒时收到用户通知消息 [2017-05-17 **18:29:57**] [DtlCmn] [6c0] PortalPkt Packet Type: [CODE\_PP\_NTF\_USER\_NOTIFY] Client <--- Server/Bas Head: Version =  $0x2(Portal)$ ; HeadType =  $0x81$ ; AuthType = 0; Rsvd = 0; SeriOno= 2155; RegId0 = 0 ; RegId1 = 0; UserIP =  $30.30.30.1$ ; UserPort = 0; ErrCode = 0; AttrNum = 1; Attributes: ATTR\_RELAY\_MESSAGE = = **ND9U9FJL**>dddd?;#; 从上面日志可以看到iNode客户端在认证通过报文里面获取到策略服务器IP和端口号,在用户通知报文 里面获取到eventSeqID。iNode收到认证通过报文和用户通知消息报文的时间间隔是2秒,也就是说iNo de拿到策略服务器的IP地址和端口号后过了2秒才拿到eventSeqID,而这时iNode已经向策略服务器发 起了上线请求,所以报文是不包含eventSeqID值的, iNode上线请求报文如下: [2017-05-17 18:29:57] [DtlCmn] [12bc] SecPkt secPushInner: out-pkt [1] ---没有eventSeqID <data> <i n="userName">test</i> <i n="hwAddr">02:00:4C:4F:4F:50</i> <i n="clientPort">10102</i> 认证通过时的调试日志如下: 23秒时收到认证通过报文 [2017-05-17 **18:30:23**] [DtlCmn] [738] PortalPkt Packet Type: [CODE\_PP\_LOGIN\_RESPONSE] Client <--- Server/Bas Head: Version =  $0x2(Portal)$ ; HeadType =  $0x65$ ; AuthType =  $0$ ; Rsvd =  $0$ ; SeriOno= 27961; RegId0 = 0; RegId1 = 0; UserIP =  $30.30.30.1$ ; UserPort = 0; ErrCode = 0; AttrNum =  $12$ ; Attributes: EX\_ATTR\_HANDSHAKE\_DELAY = 600000; EX\_ATTR\_HANDSHAKE\_OVERTIME = 1800000; EX\_ATTR\_USER\_STATUS = 99; EX\_ATTR\_TIME\_STAMP = 1494654382218; EX ATTR DHCP DELAY =  $3000$ ; EX\_ATTR\_DHCP\_TIMES = 3; EX\_ATTR\_USER\_PORT\_NO = H3C-vlan-01-0030@vlan; EX\_ATTR\_USER\_ID = 2528892224761160283; EX\_ATTR\_USER\_SELF\_SERVICE\_URL = http://100.100.100.100:8080/selfservice/modifyPasswordByURL.jsf?username=; EX\_ATTR\_EAD\_AGENT\_IP =  $100.100.100.100$ : EX\_ATTR\_EAD\_AGENT\_PORT = 9019; 23秒时收到用户通知消息报文 [2017-05-17 **18:30:23**] [DtlCmn] [6c0] PortalPkt Packet Type: [CODE\_PP\_NTF\_USER\_NOTIFY] Client <--- Server/Bas Head: Version =  $0x2(Porta)$ ; HeadType =  $0x81$ ; AuthType =  $0$ ; Rsvd =  $0$ ; SeriOno= 27961; RegId0 = 0; RegId1 = 0; UserIP =  $30.30.30.1$ ; UserPort = 0; ErrCode = 0; AttrNum = 1; Attributes: ATTR\_RELAY\_MESSAGE = = 6hZLPXTD>dddd?;#; 从上面日志看到iNode是在同一时间点收到认证通过报文和用户通知消息报文的,也就是说iNode拿到 策略服务器的IP地址和端口号后也同时拿到了eventSeqID,所以iNode向策略服务器发起上线请求时, 认证报文是包含eventSeqID值的,报文如下

[2017-05-17 18:30:23] [DtlCmn] [16ac] SecPkt secPushInner: out-pkt [1] <data> <i n="userName">test</i> <i n="hwAddr">02:00:4C:4F:4F:50</i> <i n="eventSeqID">6hZLPXTD</i> <i n="clientPort">10102</i> 由上面日志可以看出认证失败时有个2秒的延迟,那么这个2秒的延迟是Portal Server发送报文时延迟 了2秒还是网络传输导致延迟了2秒呢,此时就需要继续分析Portal调试日志(imc/portal/log/portalserve r),首先分析认证失败时的调试日志 服务器侧日志如下,可以看到服务器侧发送这两个报文时只差了0.02秒,所以可以断定是网络原因导 致报文传输延迟了2秒。 2017-05-13 **17:01:16.011**[Portal服务器][调试(0)][ProxyResponseClientHandler::run]30.30.30.1 ; COD E\_PP\_LOGIN\_RESPONSE(101) ; 2155 ; 30.30.30.1:55123 ; 报文处理成功(0) <Content> <Head> Packet Type:CODE\_PP\_LOGIN\_RESPONSE(101) 2017-05-13 **17:01:16.032**[Portal服务器][调试(0)][ProxyResponseDeviceHandler::run]30.30.30.1 ; AFF \_NTF\_USER\_NOTIFY(20) ; 47 ; 30.30.30.254:2000 ; 报文处理成功 <Content> <Head> Packet Type:AFF\_NTF\_USER\_NOTIFY(20) 认证通过时的调试日志如下: 2017-05-13 **17:01:43.916**[Portal服务器][调试(0)][ProxyResponseClientHandler::run]30.30.30.1 ; COD E\_PP\_LOGIN\_RESPONSE(101) ; 27961 ; 30.30.30.1:57473 ; 报文处理成功(0) <Content> <Head> Packet Type:CODE\_PP\_LOGIN\_RESPONSE(101) SerialNo:27961 2017-05-13 **17:01:44.016**[Portal服务器][调试(0)][ProxyResponseClientHandler::run]30.30.30.1 ; COD E\_PP\_NTF\_USER\_NOTIFY(-127) ; 27961 ; 30.30.30.1:61806 ; 报文处理成功 <Content> <Head> Packet Type:CODE\_PP\_NTF\_USER\_NOTIFY(-127) SerialNo:27961 1: 将服务后缀改成空, 和iNode侧帐号形式保持一致; 2: 在iMC侧配置默认服务类型标识, iNode在认证时会自动带上后缀。 1: 8021x认证时, iNode侧账号名形式不用和服务器侧服务保持一致;

2: Portal认证时, iNode侧账号名形式必须和服务器侧服务保持一致。